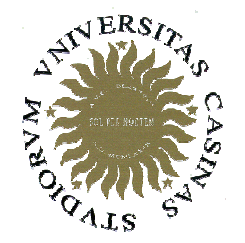

### Università degli Studi di Cassino

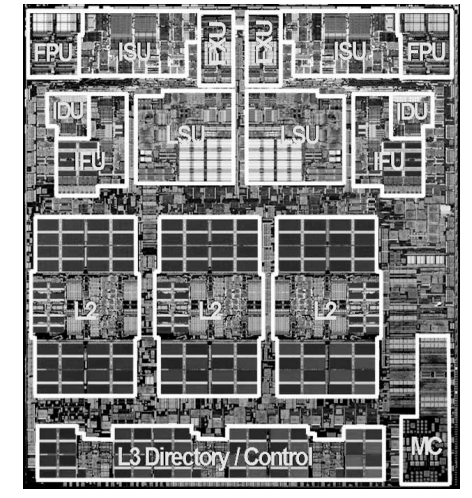

Corso di **Calcolatori Elettronici II** 

Pipeline

Anno Accademico 2007/2008Francesco Tortorella [adattati dalle slides di D.Pattersonwww.cs.berkeley.edu/~patterson]

### **Progettazione del datapath**

- Prima soluzione: d.p. a ciclo singolo
	- **Links of the Common** Semplice da realizzare
	- –Condizionato dal worst case (istruzione più lenta)
	- **Links of the Common** Ogni unità funzionale è usata una volta sola per ciclo
- Seconda soluzione: d.p. multiciclo
	- –Più complesso
	- and the state of the Elimina le ridondanze HW
- Si può dare di più ?
- Pipeline

Calcolatori Elettronici IIPipeline - <sup>1</sup>

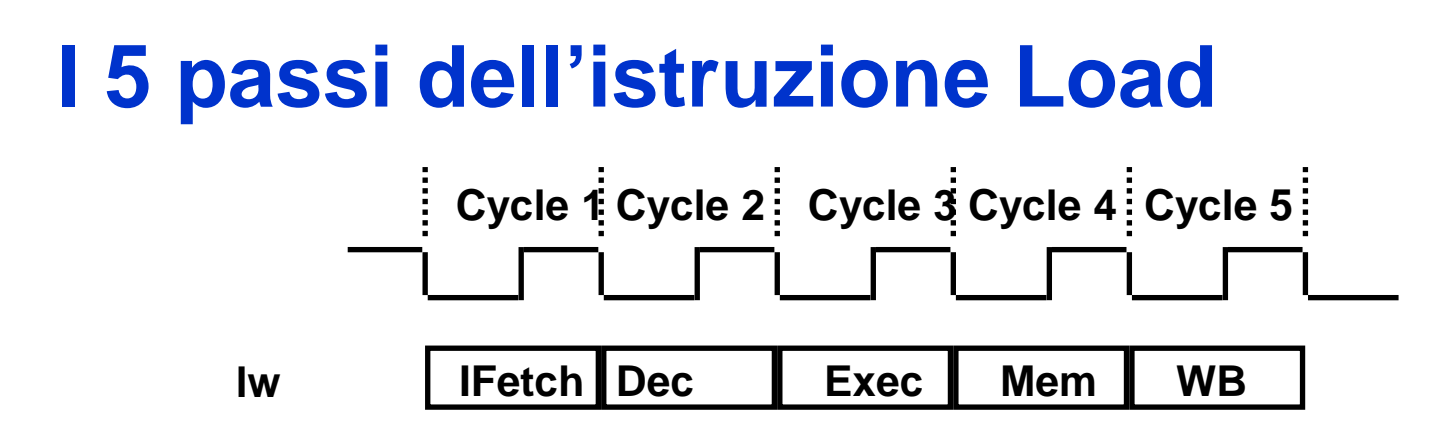

- IFetch: Instruction Fetch e aggiornamento PC
- Dec: Registers Fetch e decodifica istruzione
- Exec: Esecuzione(R-type) ; calcolodell'indirizzo di memoria
- Mem: Read/write dei dati da/verso la memoriadati
- WB: Scrittura del risultato nel register file

Calcolatori Elettronici IIPipeline - <sup>2</sup>

## **Processore MIPS Pipelined**

- Avvia l'istruzione successiva mentre la corrente è ancora in esecuzione•
	- – Migliora il **throughput** - totale di lavoro eseguito per unità di tempo (numero medio di istruzioni per secondo o per ciclo di clock)
	- – Non riduce la **latenza** (tempo trascorso dall'inizio di un'istruzione fino al completamento)

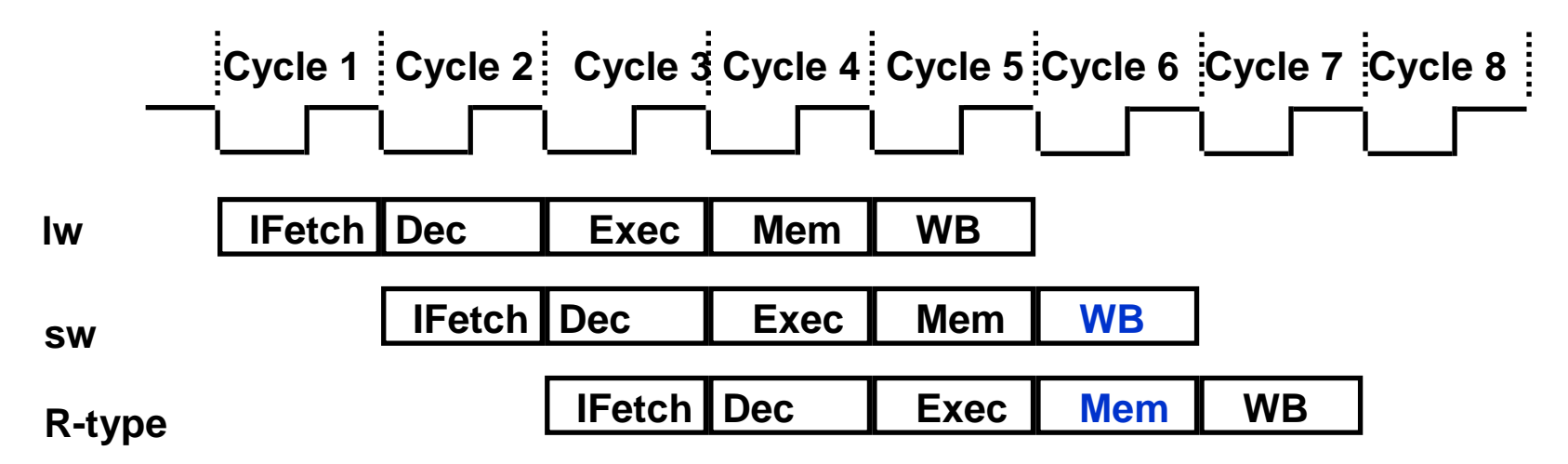

- –Il ciclo di clock del pipeline è limitato dal passo più lento
- –Per alcune istruzioni, alcuni passi sono cicli sprecati

Calcolatori Elettronici IIPipeline - <sup>3</sup>

## **Confronto tra le implementazioni**

**Ciclo singolo:**

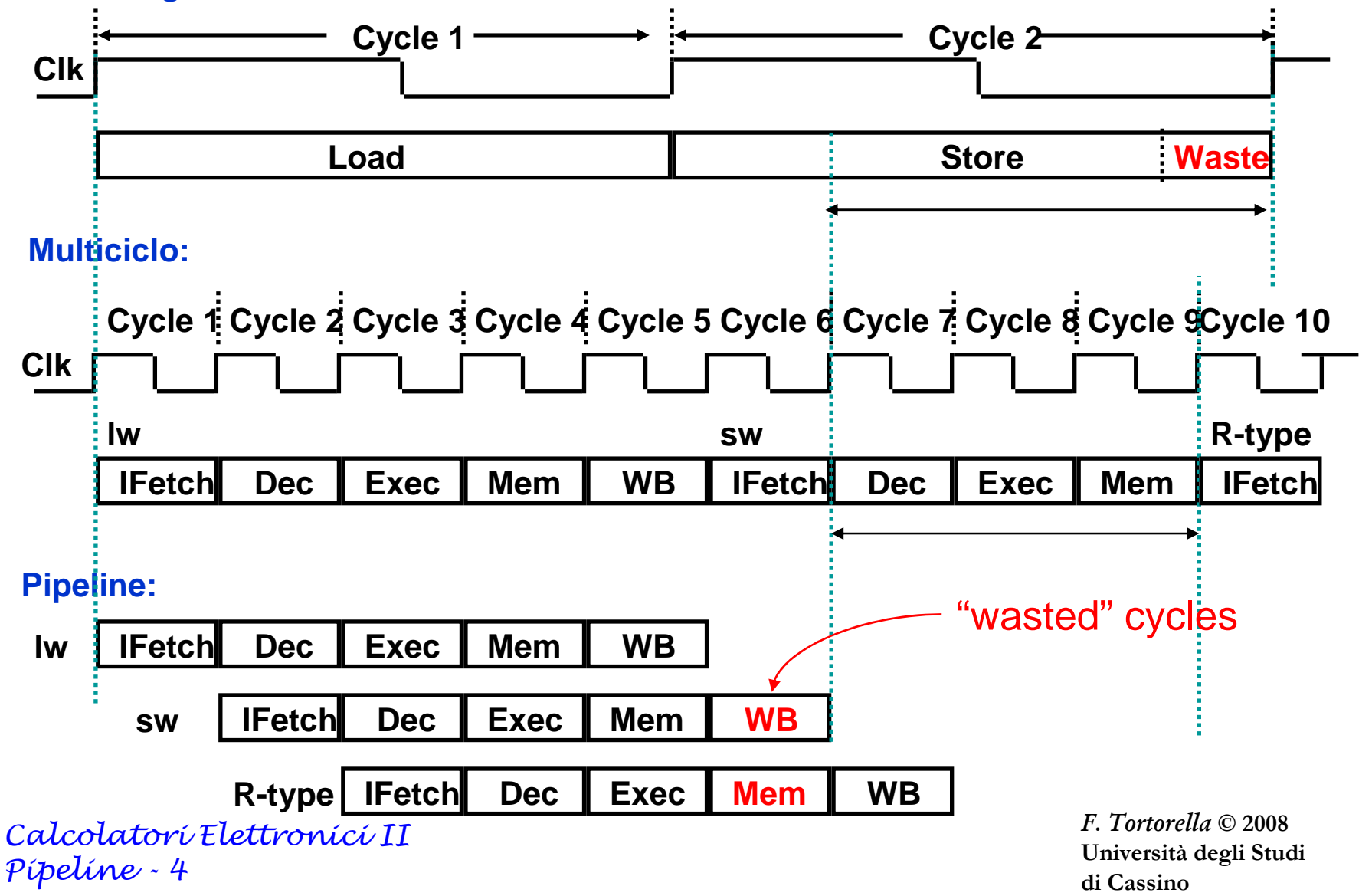

## **Throughput e Latenza**

**ClkCycle 1Cycle 2 Cycle 3 Cycle 4 Cycle 5 Cycle 6 Cycle 7 Cycle 8 Cycle 9Cycle 10 Muticiclo:IFetch Dec Exec Mem WB lw IFetch Dec Exec Mem**Mem I WB **IFetch Dec Exec Memlw sw Pipeline:sw IFetch Dec Exec Mem**Mem **H** WB **IFetchR-typeR-type IFetch Dec Exec Mem WB** • **Latenza** 5 cicli di clock per entrambi • **Throughput** 1 per ciclo di clock (IPC) per la pipeline 1/5 IPC per il multiciclo

Calcolatori Elettronici IIPipeline - <sup>5</sup>

# **Realizzazione in Pipelining del MIPS**

- • **Aspetti dell'ISA MIPS che favoriscono il pipelining**:
	- Tutte le istruzioni hanno la stessa lunghezza (32 bit)
		- Più semplice il fetch nel 1°passo e il decode nel 2°p asso
	- Pochi formati di istruzione (3) con simmetria tra i formati
		- Possibile cominciare la lettura del register file nel 2°passo
	- Le operazioni in memoria limitate alle istruzioni di load/store
		- Possibile usare il passo di execute per calcolare gli indirizzi
	- Ogni istruzione MIPS scrive al più un risultato e lo fa verso la fine del pipeline
- **Possibili problemi**
	- Alee strutturali: che cosa succede se è presente un'unica memoria ?
	- Alee di controllo: che cosa succede in corrispondenza di salti ?
	- Alee sui dati: che cosa succede se gli operandi sorgente di un'istruzione dipendono dal risultato di un'istruzione precedente ?

Calcolatori Elettronici IIPipeline - <sup>6</sup>

### **Quale datapath ?**

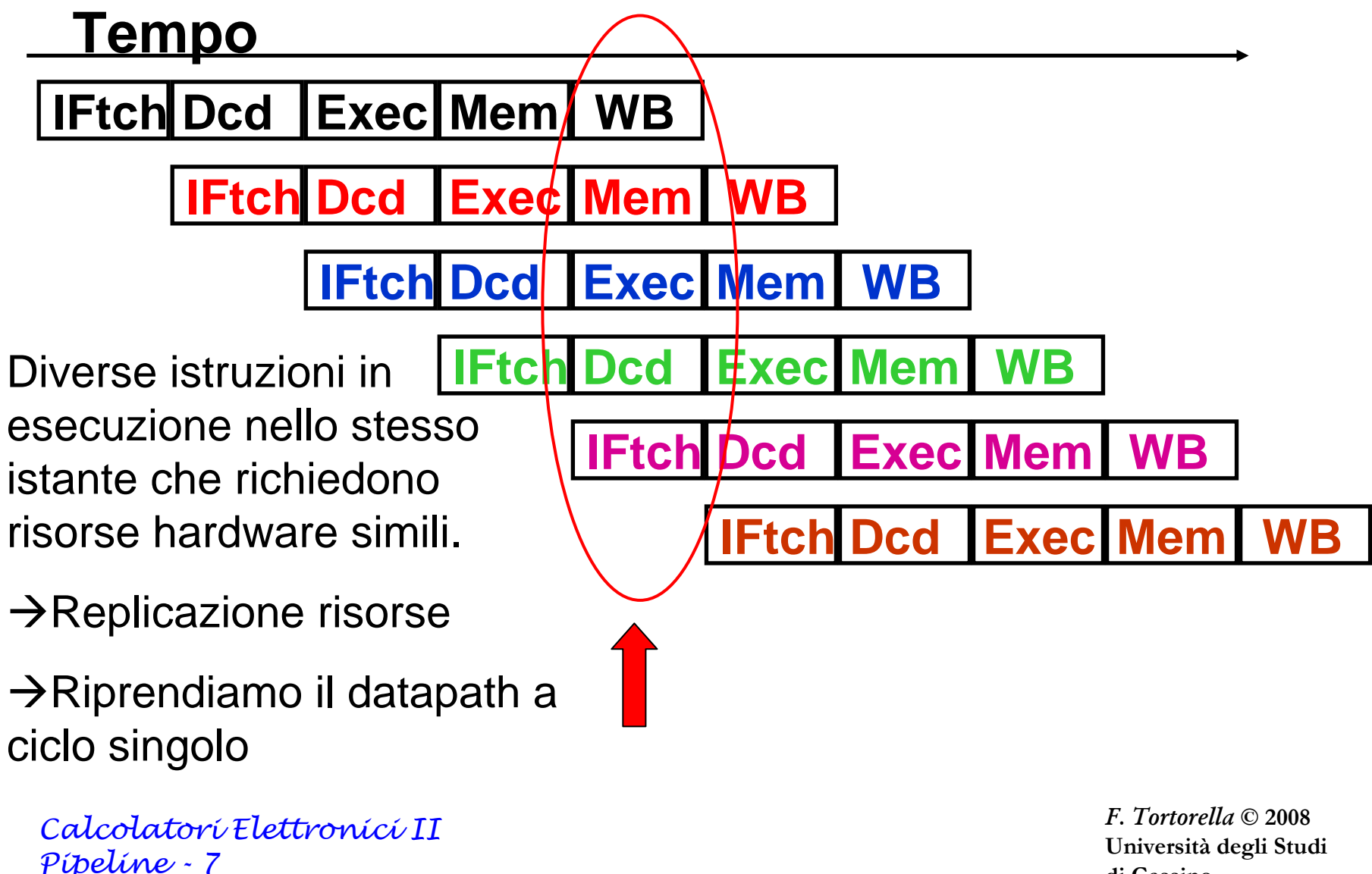

di Cassino

## **Modifiche al datapath per il Pipeline**

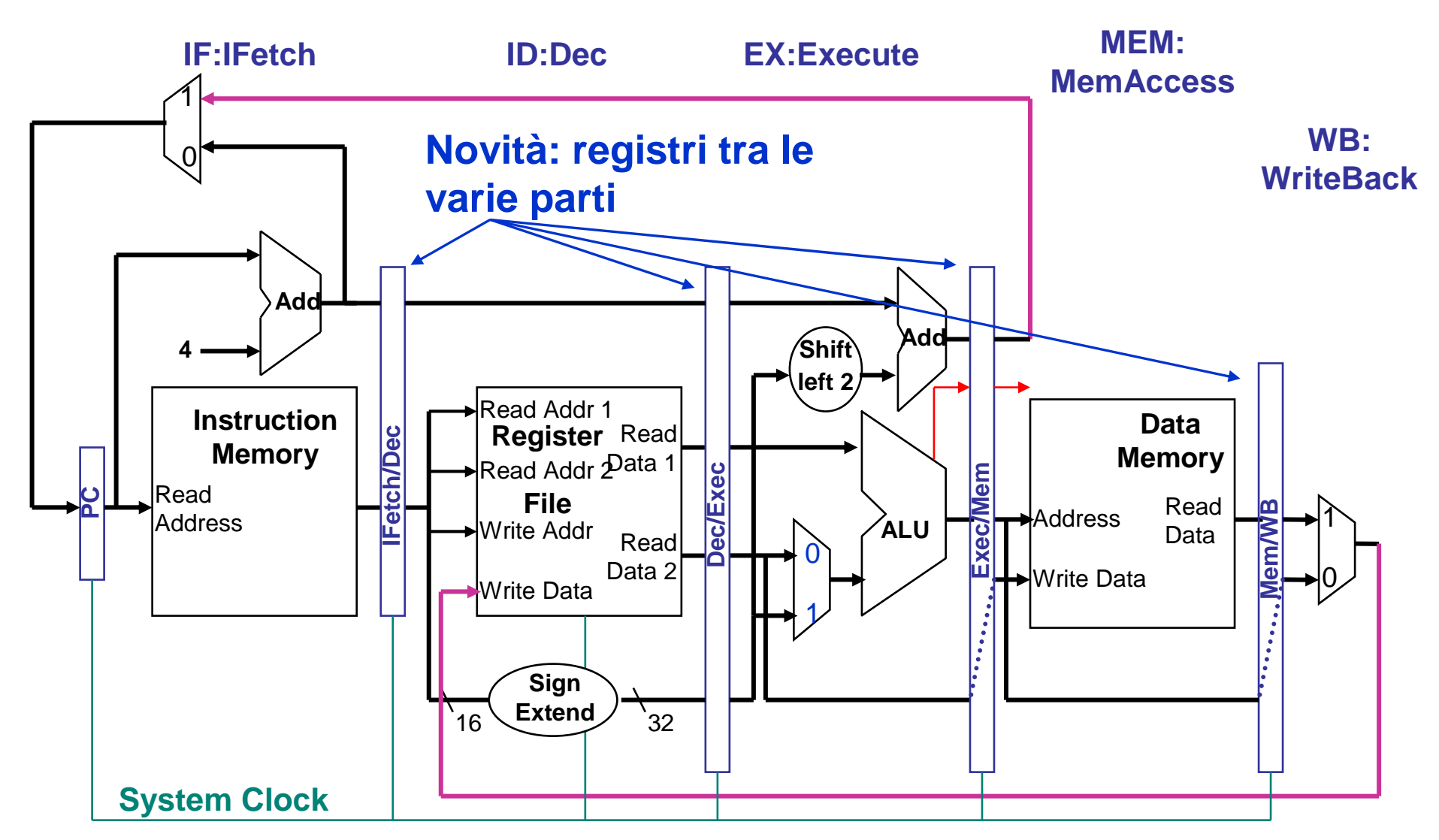

Calcolatori Elettronici IIPipeline - <sup>8</sup>

### **Datapath per il pipeline**

- $\bullet$  I registri sono presenti tra le varie parti del datapath, ognuna delle quali realizza una particolare fase. I registri separano una sezione dall'altra, evitando così che le diverse istruzioni in esecuzioneinterferiscano tra loro.
- Il flusso dei dati è da sinistra verso destra con due eccezioni significative:
	- WB scrive il risultato nel file register, nel mezzo del data path
	- Uno dei possibili valori per l'aggiornamento del PC proviene dallasezione MEM
- Solo le istruzioni successive possono essere influenzate da questi movimenti dati in "direzione opposta" al flusso consueto:
	- WB → ID provoca data hazards (alea sui dati)<br>MEM → IE provoca control bazards (alea sul d
	- $-$  MEM  $\rightarrow$  IF provoca control hazards (alea sul controllo)

Calcolatori Elettronici IIPipeline - <sup>9</sup>

### **Rappresentazione grafica del pipeline MIPS**

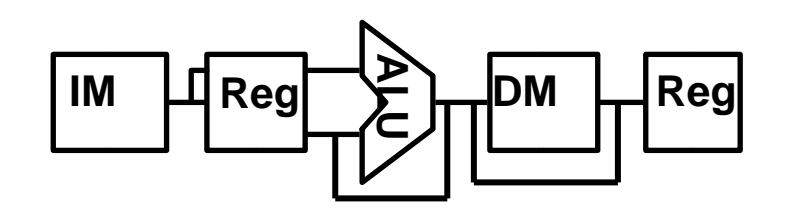

- E' di aiuto per rispondere a domande quali:
	- – Quanti cicli sono necessari per eseguire un certocodice ?
	- Che cosa sta facendo l'ALU durante il ciclo 4?
	- C'è un'alea ? Come può essere risolta ?

Calcolatori Elettronici IIPipeline - <sup>10</sup>

## **Il pipeline ottimizza il throughput**

Tempo (cicli di clock)

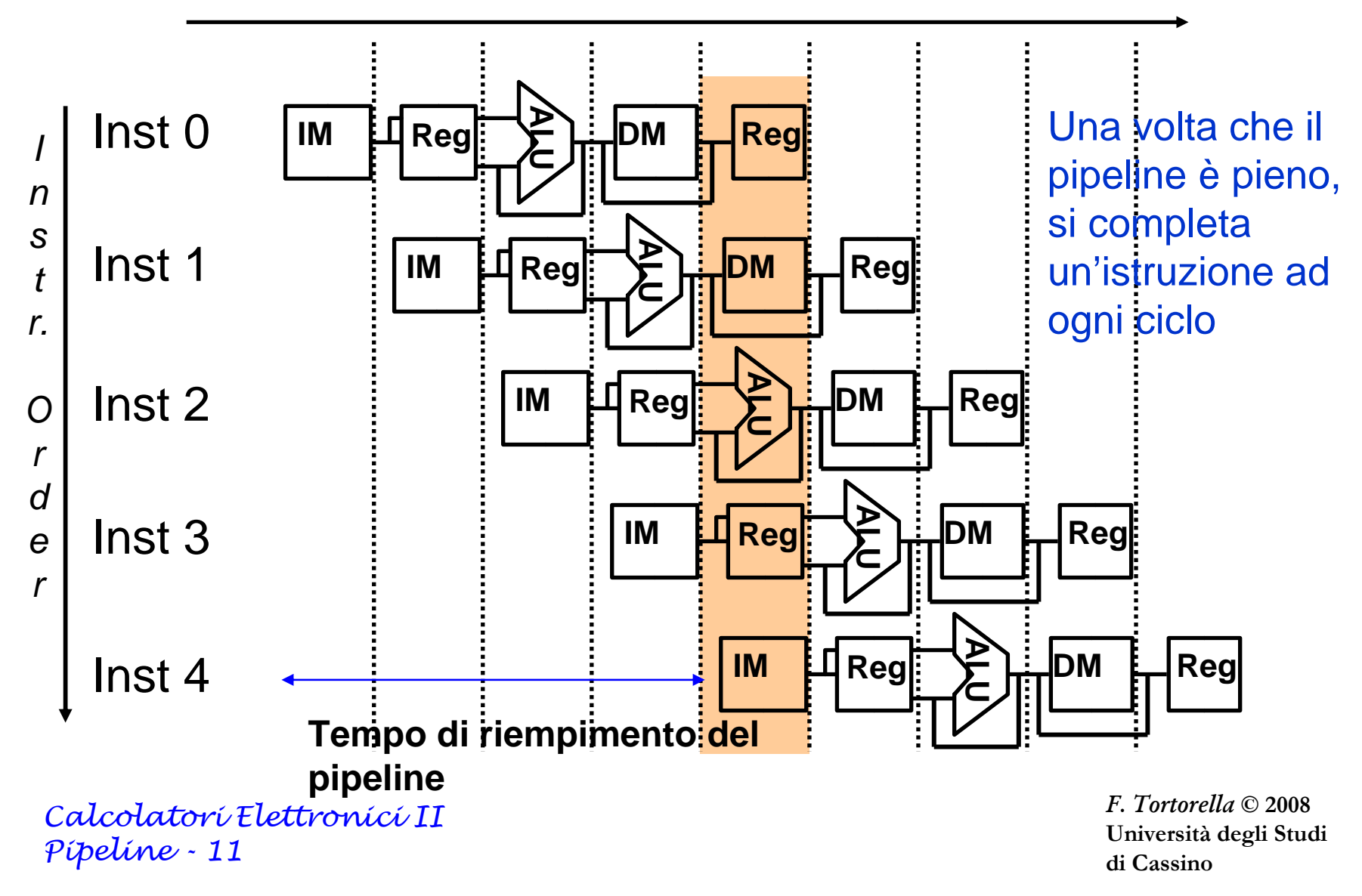

## **Osservazione importante**

- • Ogni unità funzionale può essere usata solo una volta da ciascunaistruzione (ci sono 5 istruzioni in esecuzione contemporanea)
- •Condizione necessaria, ma non sufficiente
- $\bullet$  L'uso di unità funzionali in passi diversi da parte di istruzioni diverse potrebbe generare alee. Esempio:
	- Load usa il Write Port del Register File durante il 5° passo
	- – Le istruzioni R-type usano il Write Port del Register File durante il 4°passo
- •Due modi possibili per risolvere l'alea

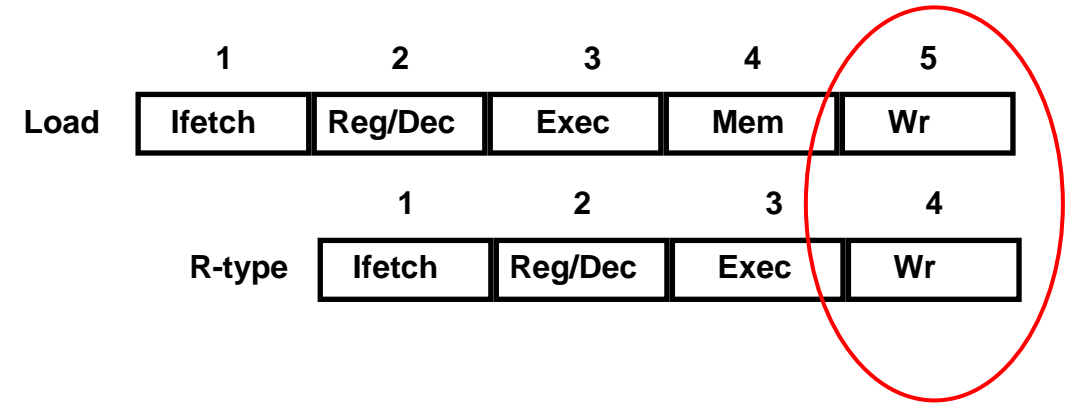

Calcolatori Elettronici IIPipeline - <sup>12</sup>

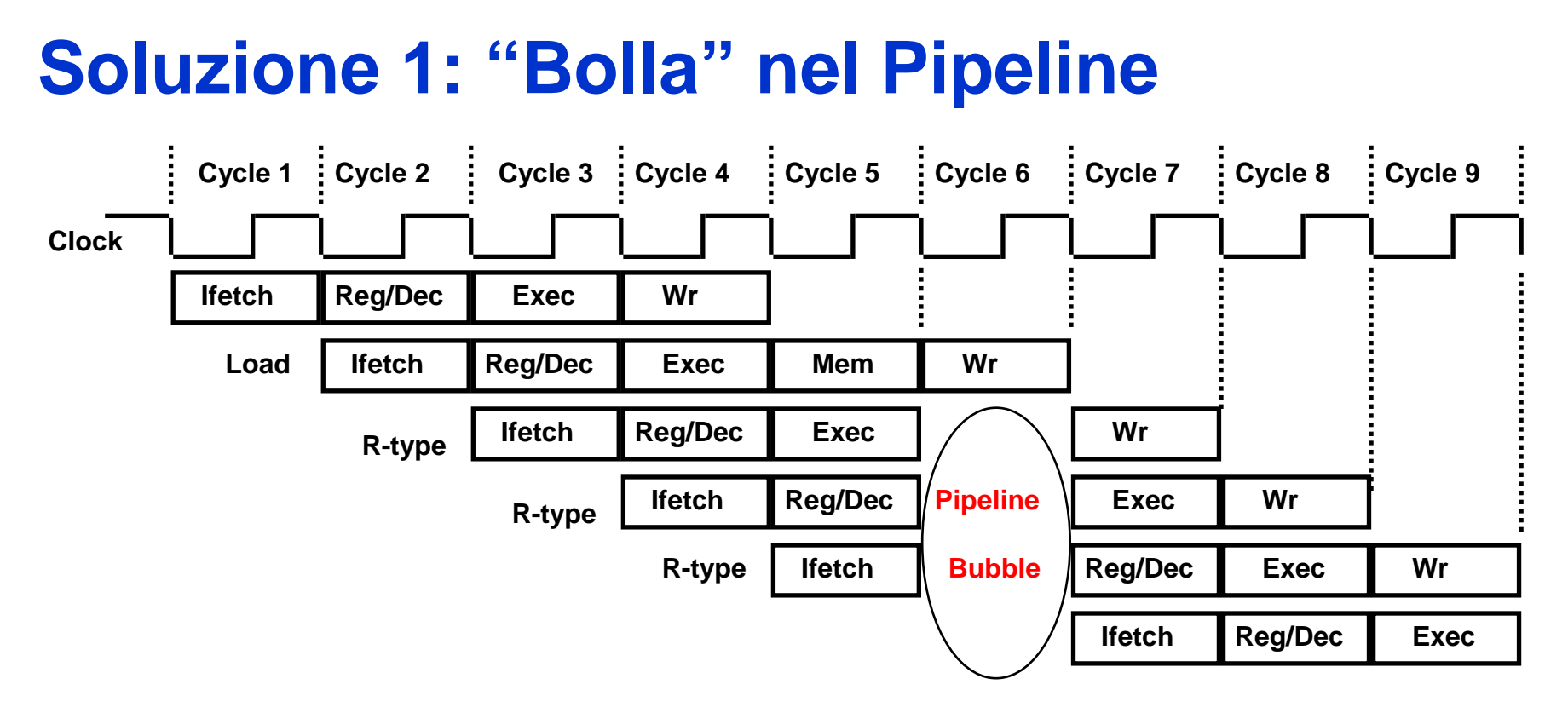

- Si inserisce una "bolla" nel pipeline per evitare due write nello stesso ciclo (nel ciclo procede solo la prima istruzione impegnata nel write) :
	- Logica di controllo complessa
	- Si perde la possibilità di avviare altre istruzioni

Calcolatori Elettronici IIPipeline - <sup>13</sup>

# **Soluzione 2: Ritardo del Write**

- Si ritarda di un ciclo il write delle istruzioni R-type $\bullet$ 
	- – Tutte le istruzioni accedono al Write Port del R.F. nel 5°passo $\rightarrow$ nessun conflitto
	- –Il 4°passo (Mem) per le istr. R-type è in effetti un passo NOP

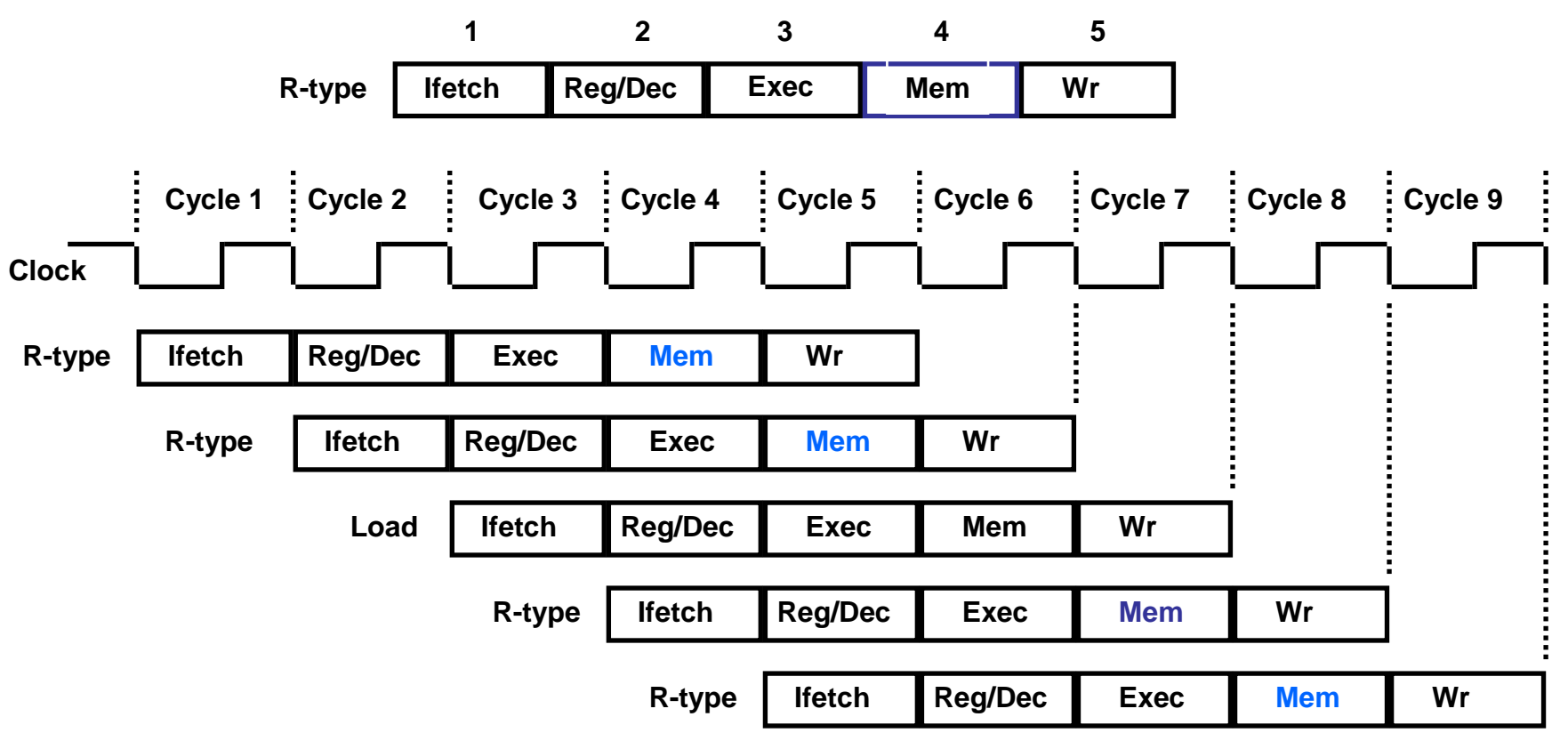

Calcolatori Elettronici IIPipeline - <sup>14</sup>

# **Altri problemi dal pipelining ?**

• **Alee**

- Alee strutturali: tentativo di usare contemporaneamente la stessa risorsa da parte di due istruzioni differenti
- Alee sui dati : tentativo di usare i dati prima che sianodisponibili
	- Gli operandi sorgente di un'istruzione sono prodotti daun'istruzione precedente che è ancora nel pipeline
	- Istruzione di Load seguita immediatamente da un'istruzione che richiede l'operando del load come sorgente per un'operazione sull'ALU
- Alee sul controllo: tentativo di prendere Alee sul controllo: tentativo di prendere una decisione prima che la condizione sia stata valutata
	- Istruzioni di salto
- • È sempre possibile eliminare le alee inserendo dei tempi morti ("bolle"), ma si abbassa l'efficienza

Calcolatori Elettronici IIPipeline - <sup>15</sup>

### **Alea strutturale 1: memoria unica**

Tempo (cicli di clock)

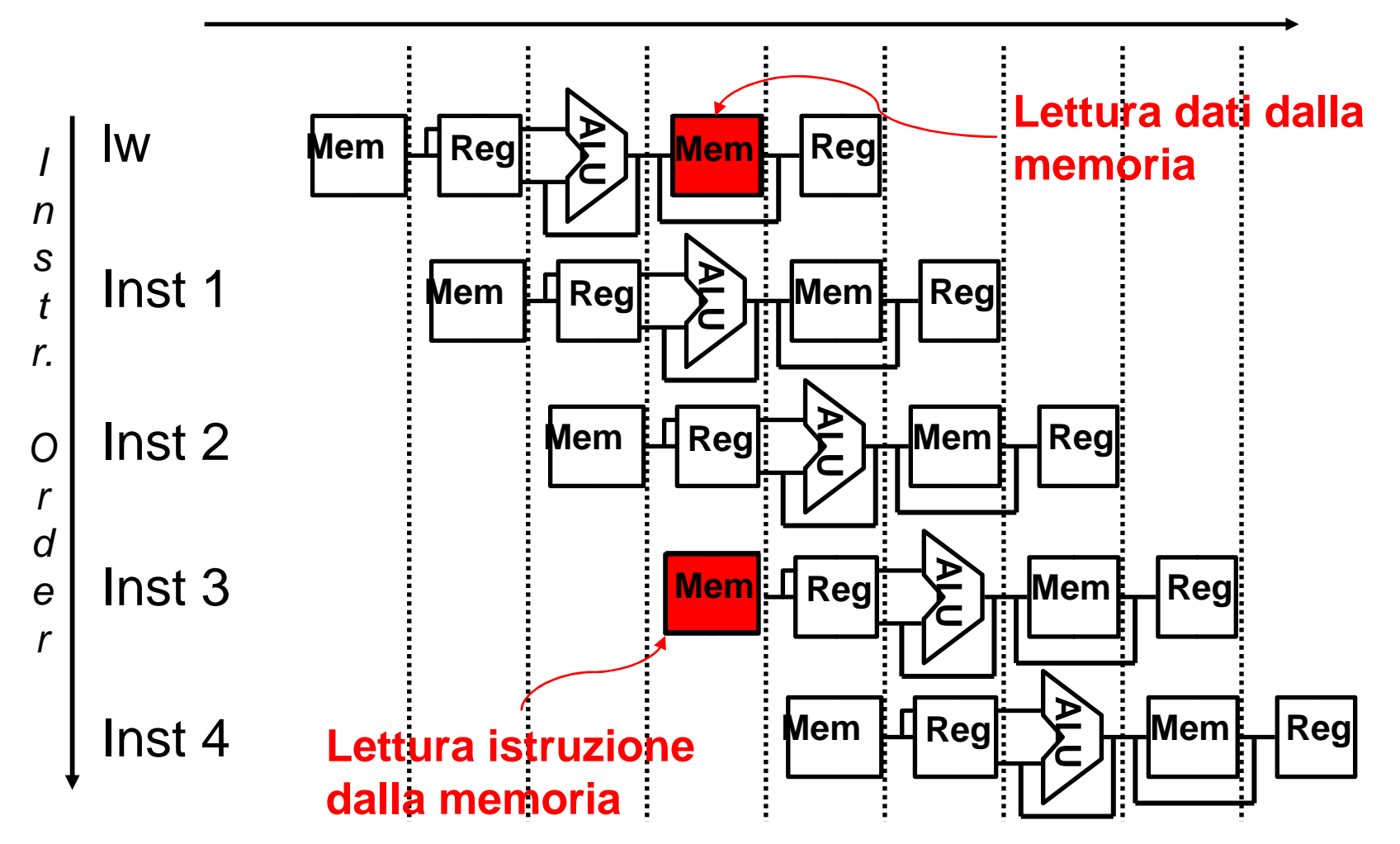

Calcolatori Elettronici IIPipeline - <sup>16</sup>

### **Alea strutturale 1: memoria unica**

- Soluzione:
	- – Creazione di una seconda memoria irrealizzabile <sup>e</sup> inefficiente
	- and the state of the Ne simuliamo la presenza tramite una memoria <u>cache </u>separata in cache istruzioni e cache dati.

Calcolatori Elettronici IIPipeline - <sup>17</sup>

### **Alea strutturale 2: accesso ai registri**

Tempo (cicli di clock)

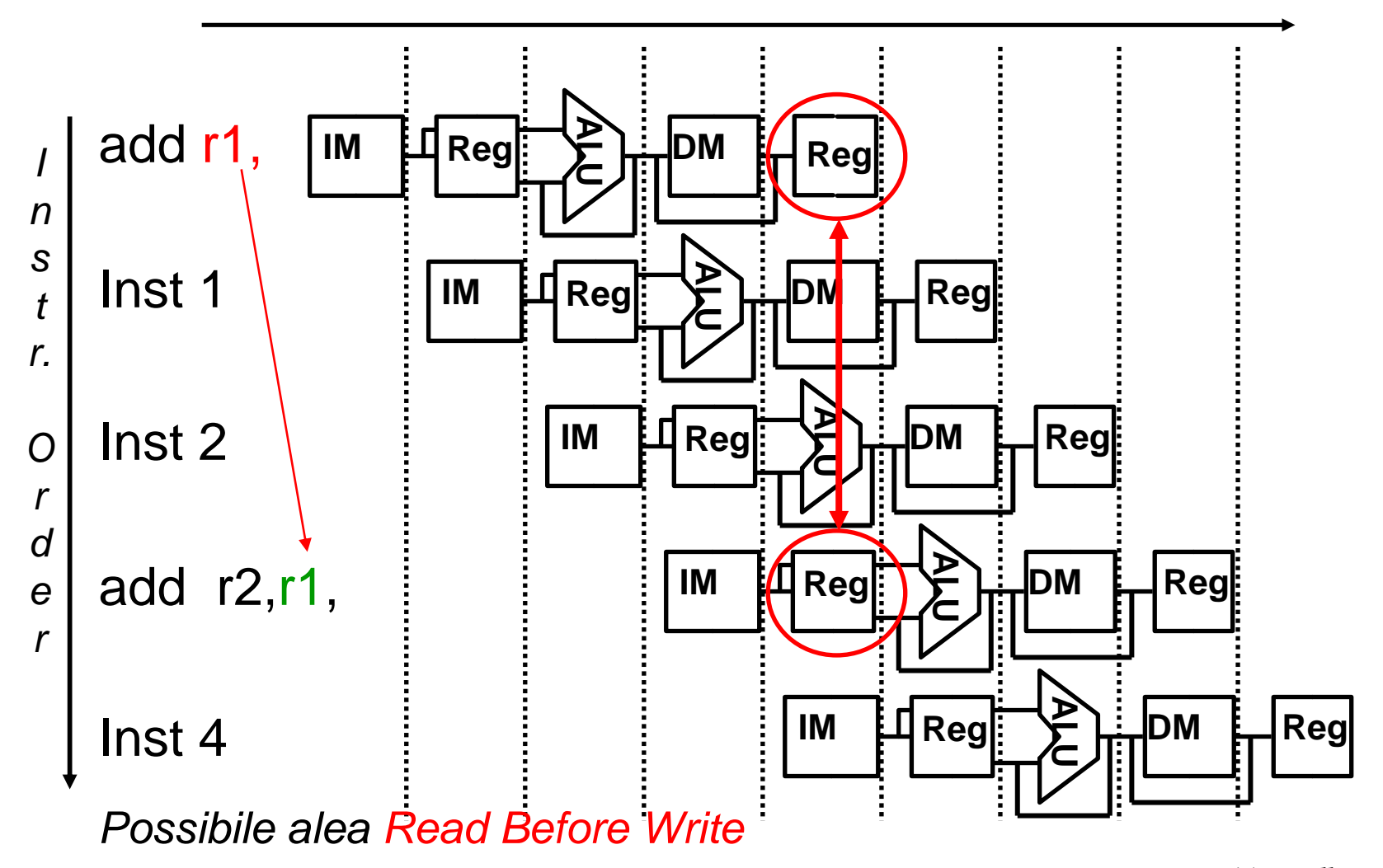

Calcolatori Elettronici IIPipeline - <sup>18</sup>

## **Alea strutturale 2: accesso ai registri**

- L'accesso ai registri è molto veloce: richiedemeno di metà del tempo necessario ad un'operazione ALU
- Soluzione: si introduce la convenzione
	- **Links of the Company**  Scrittura sui registri durante la prima metà del ciclodi clock
	- – Lettura dai registri durante la seconda metà del ciclo di clock
	- **Hart Committee**  Risultato : possibile realizzare senza problemi un Read ed un Write durante lo stesso ciclo di clock

Calcolatori Elettronici IIPipeline - <sup>19</sup>

### **Alea strutturale 2: accesso ai registri**

Tempo (cicli di clock)

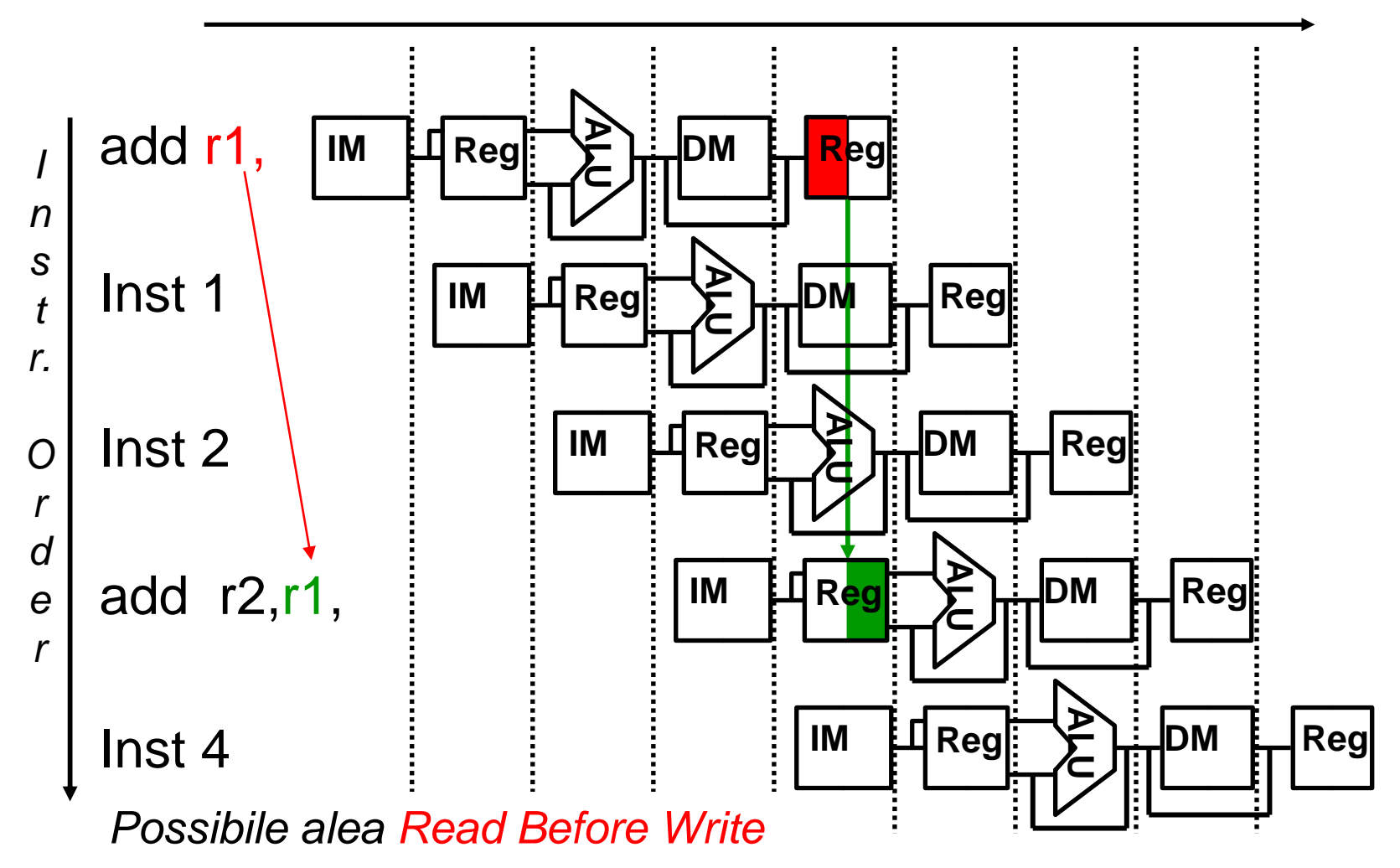

Calcolatori Elettronici IIPipeline - <sup>20</sup>

### **Alea sui dati**

• Consideriamo la sequenza di istruzioni

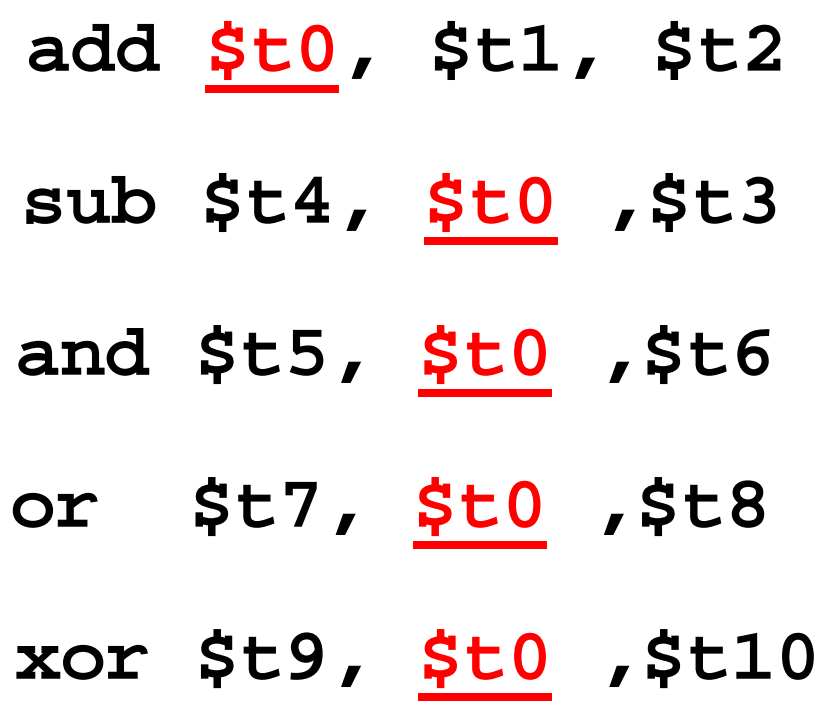

Calcolatori Elettronici IIPipeline - <sup>21</sup>

# **Alea sui dati**

• L'influenza su fasi precedenti produce alee

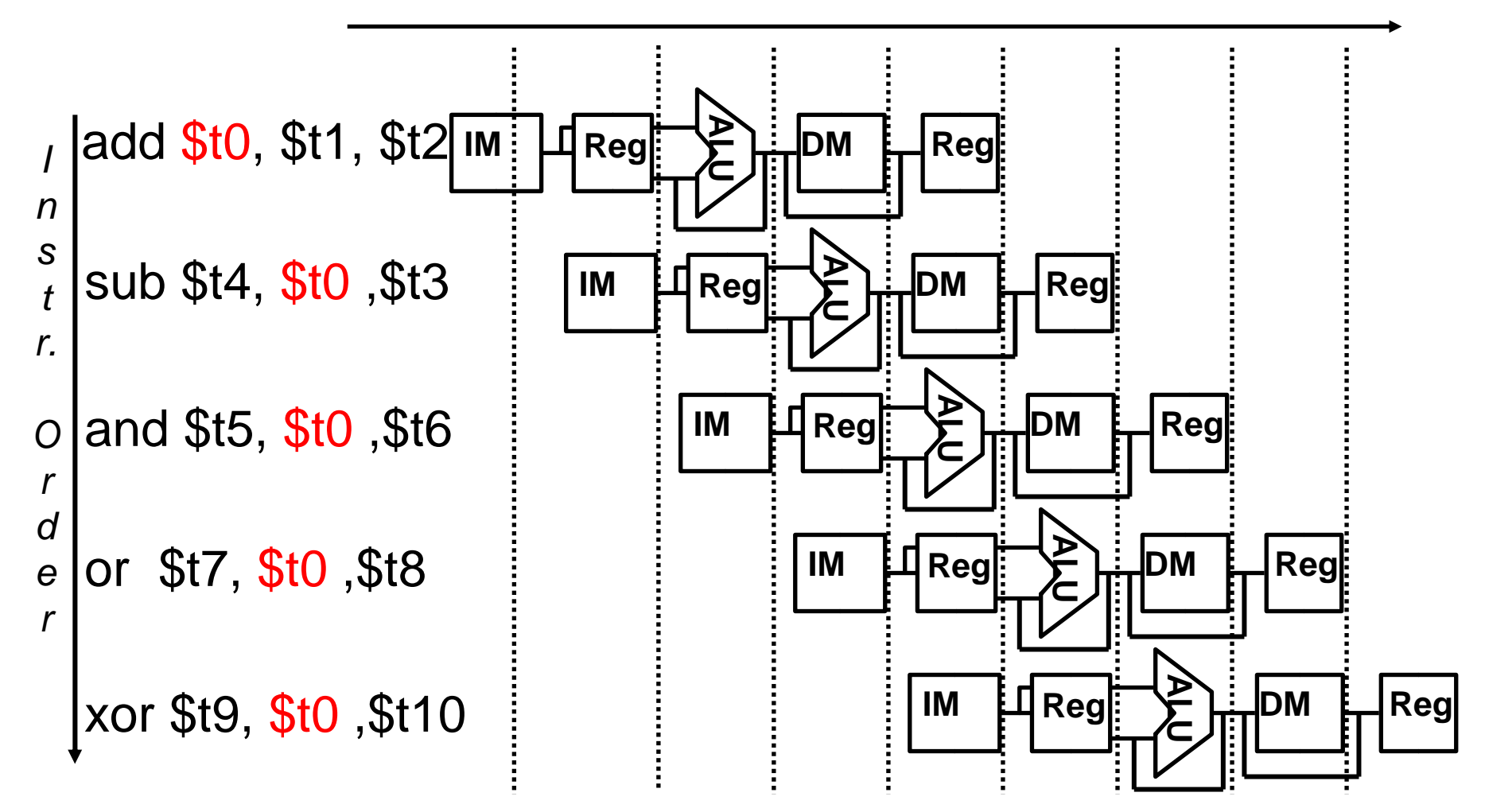

Calcolatori Elettronici IIPipeline - <sup>22</sup>

## **Alea sui dati**

• L'influenza su fasi precedenti produce alee

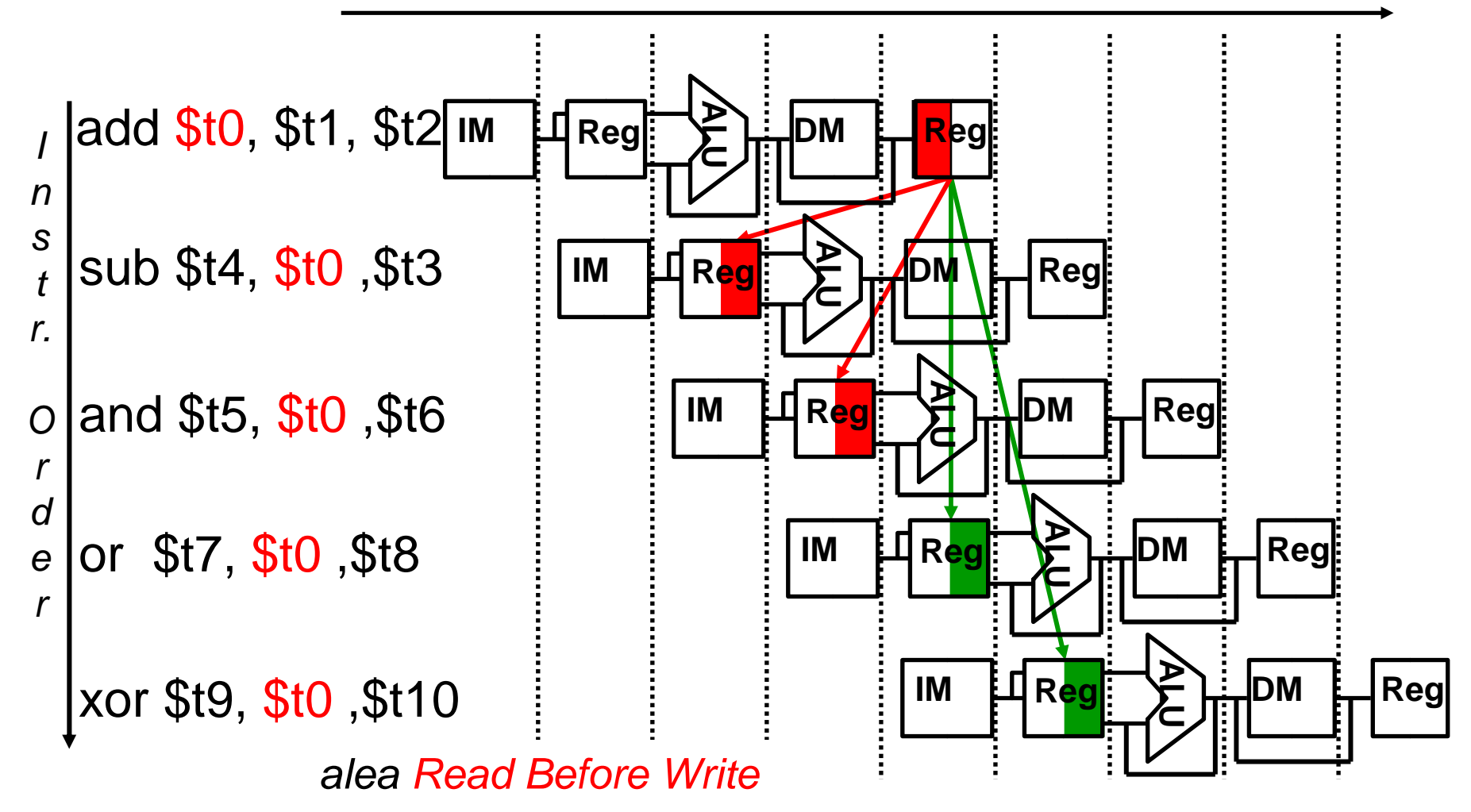

Calcolatori Elettronici IIPipeline - <sup>23</sup>

### **Alea sui dati: soluzione 1**

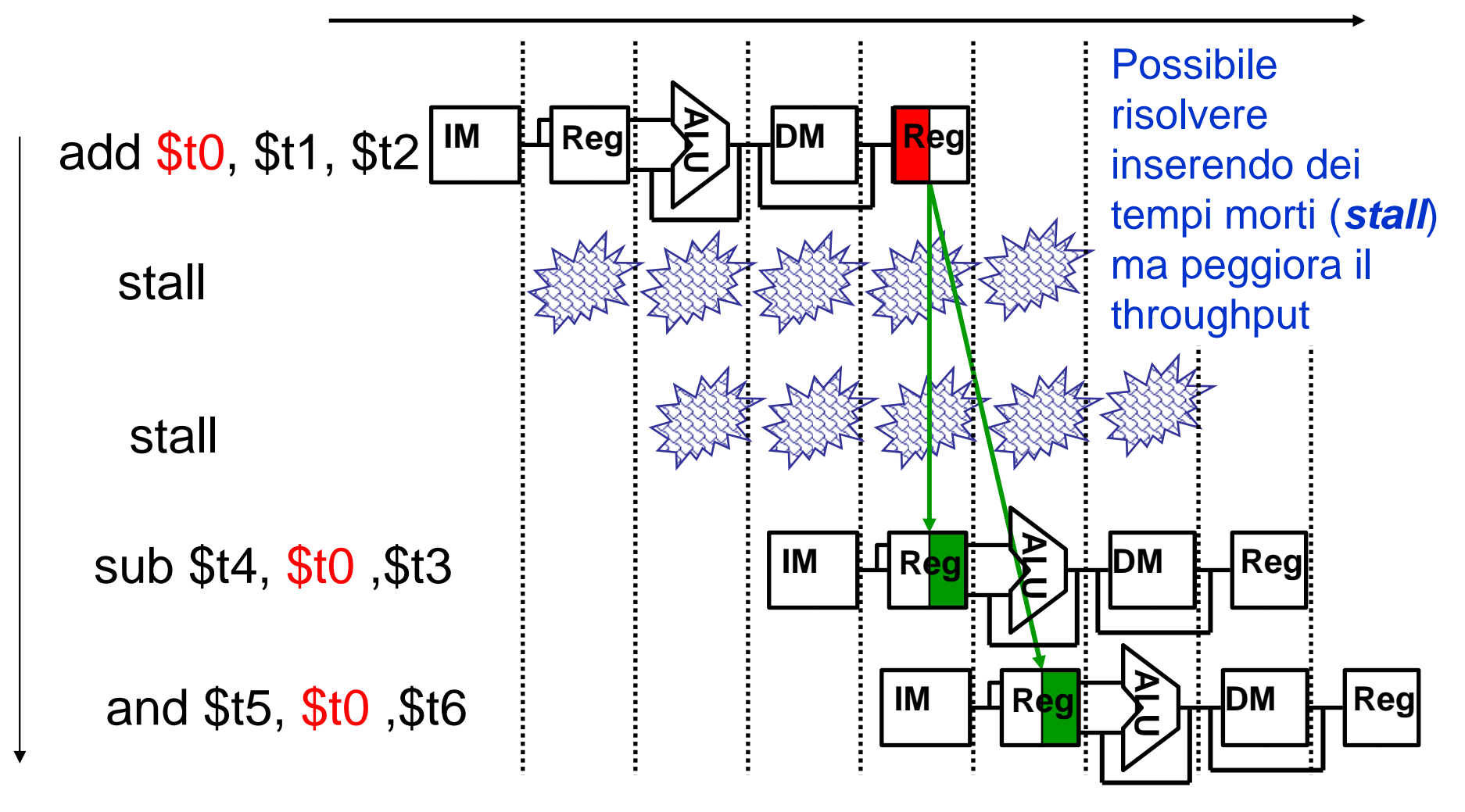

Calcolatori Elettronici IIPipeline - <sup>24</sup>

### **Alea sui dati: soluzione 2**

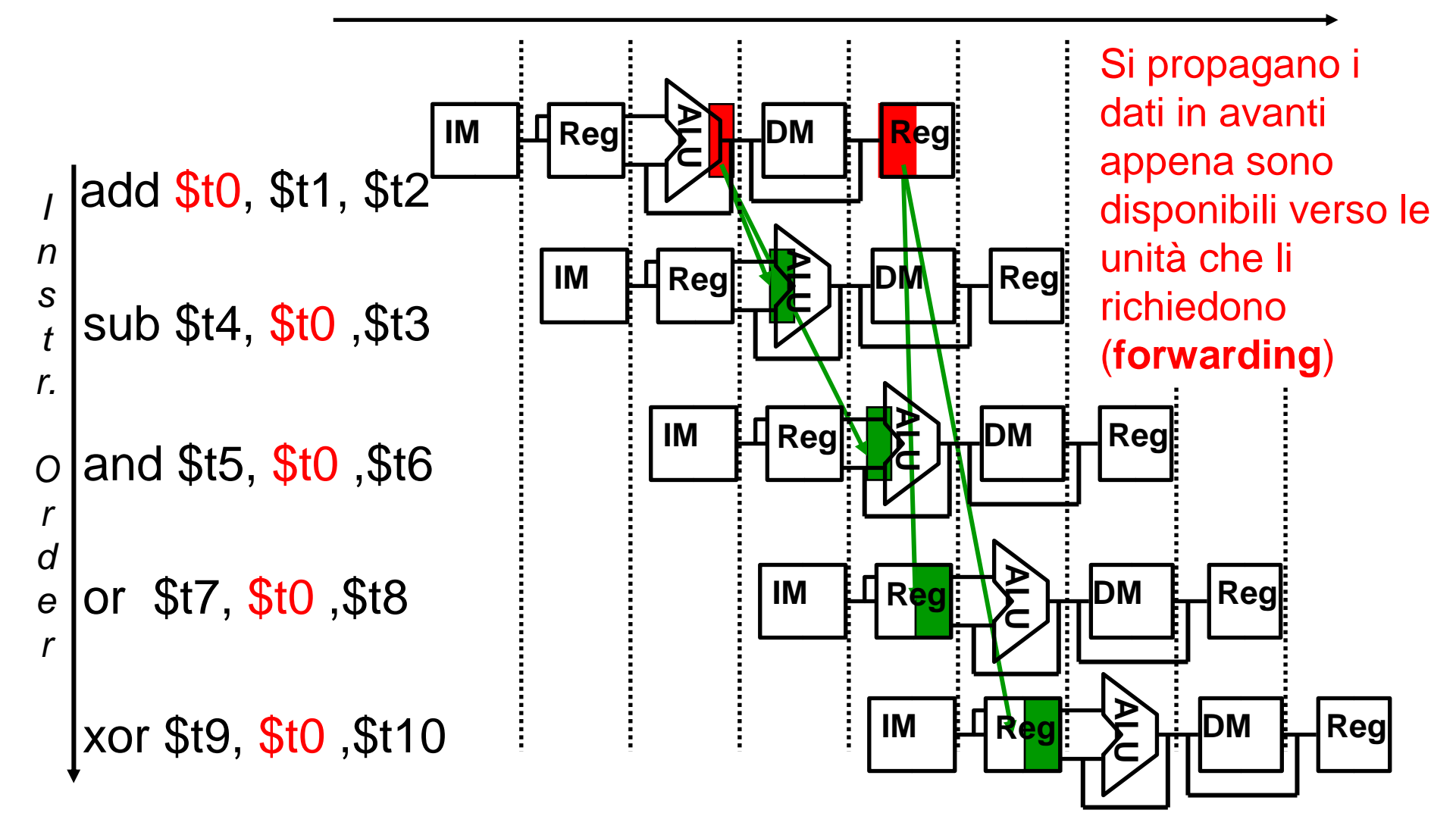

Calcolatori Elettronici IIPipeline - <sup>26</sup>

Simile al precedente, ma con una difficoltà in più

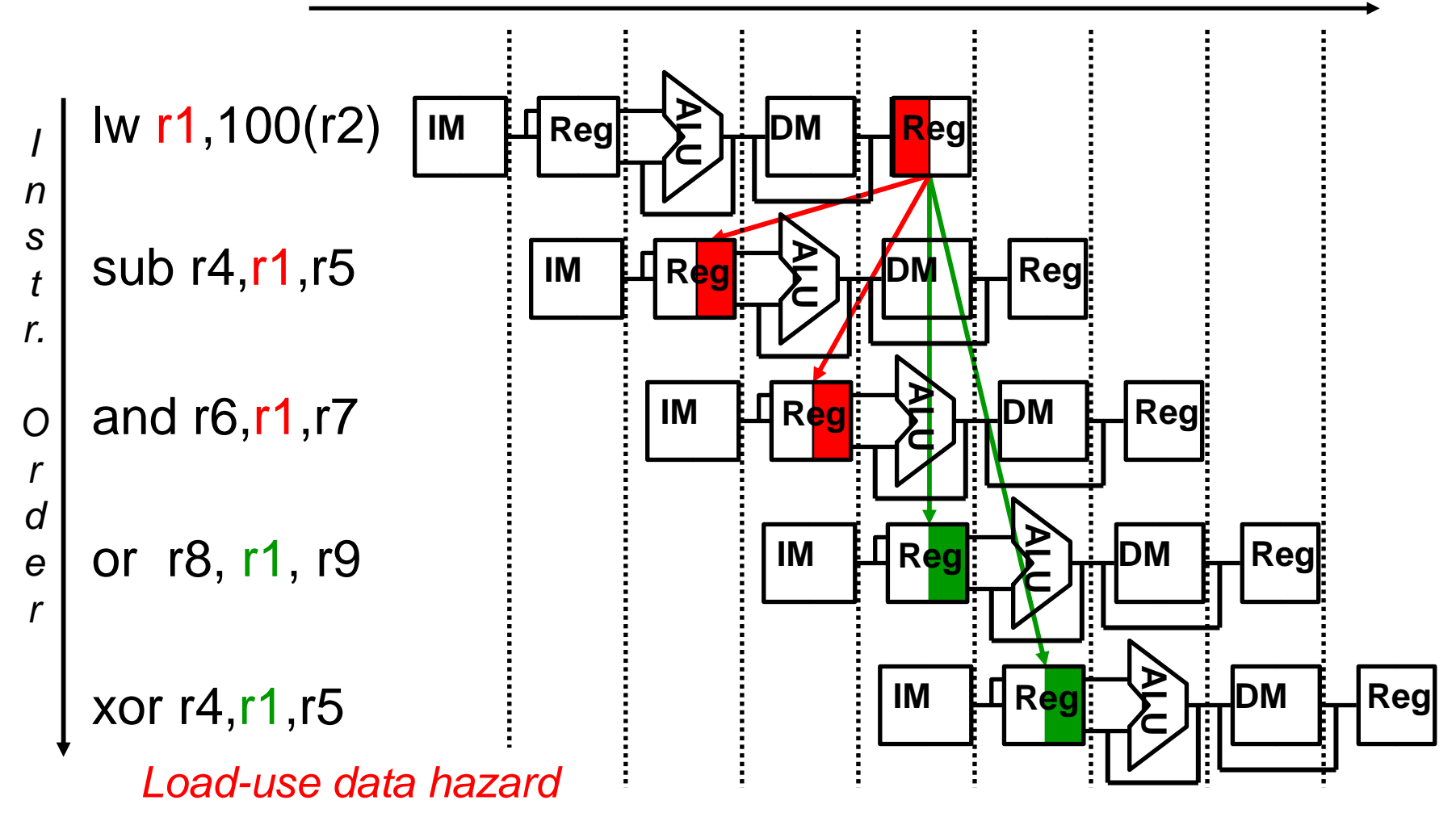

Calcolatori Elettronici IIPipeline - <sup>27</sup>

#### **Alea sui dati da Load: forwarding**

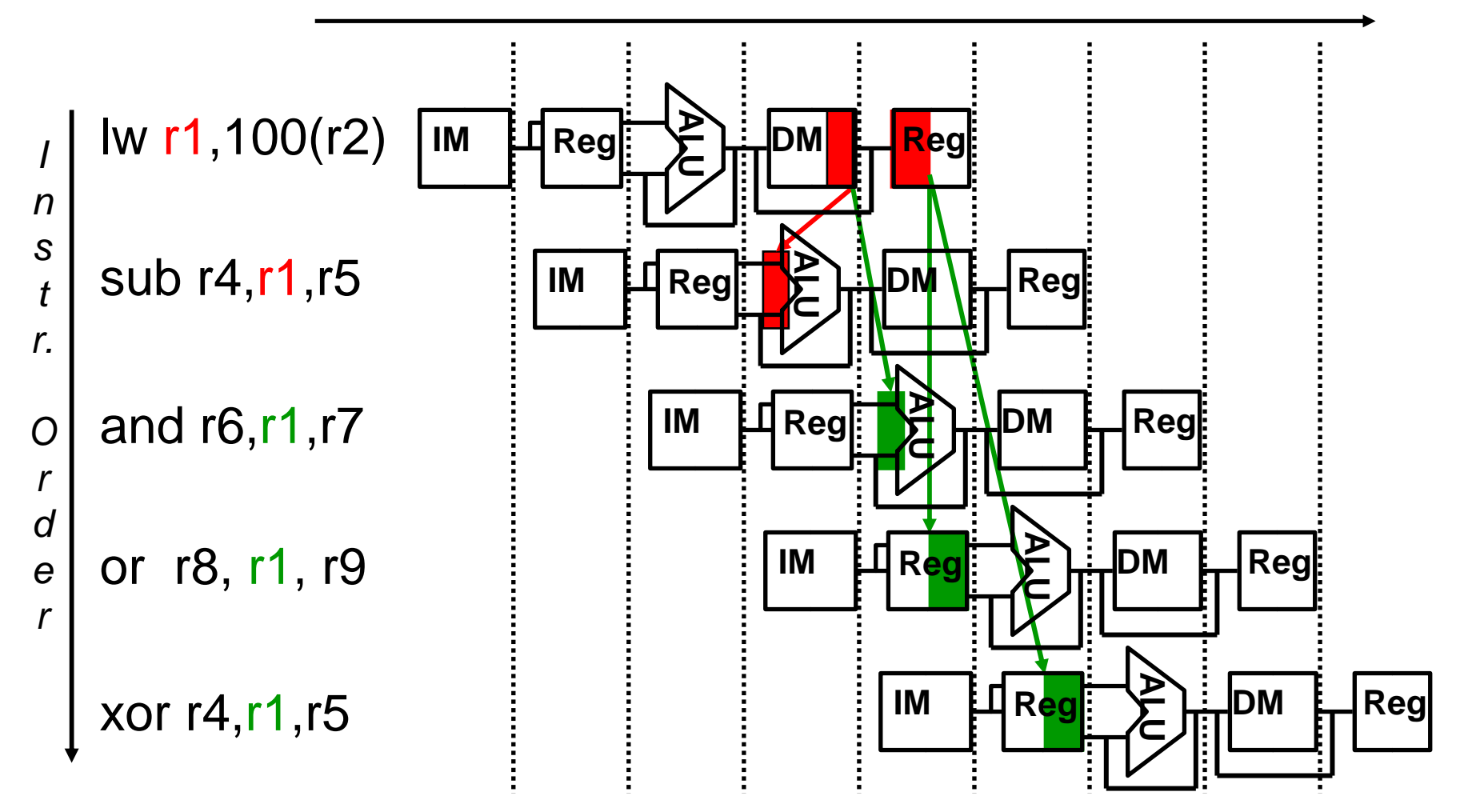

•Forwarding insufficiente. Necessario uno stall ?

Calcolatori Elettronici IIPipeline - <sup>28</sup>

- **Il controllo deve bloccare il pipeline**
- **interlock**

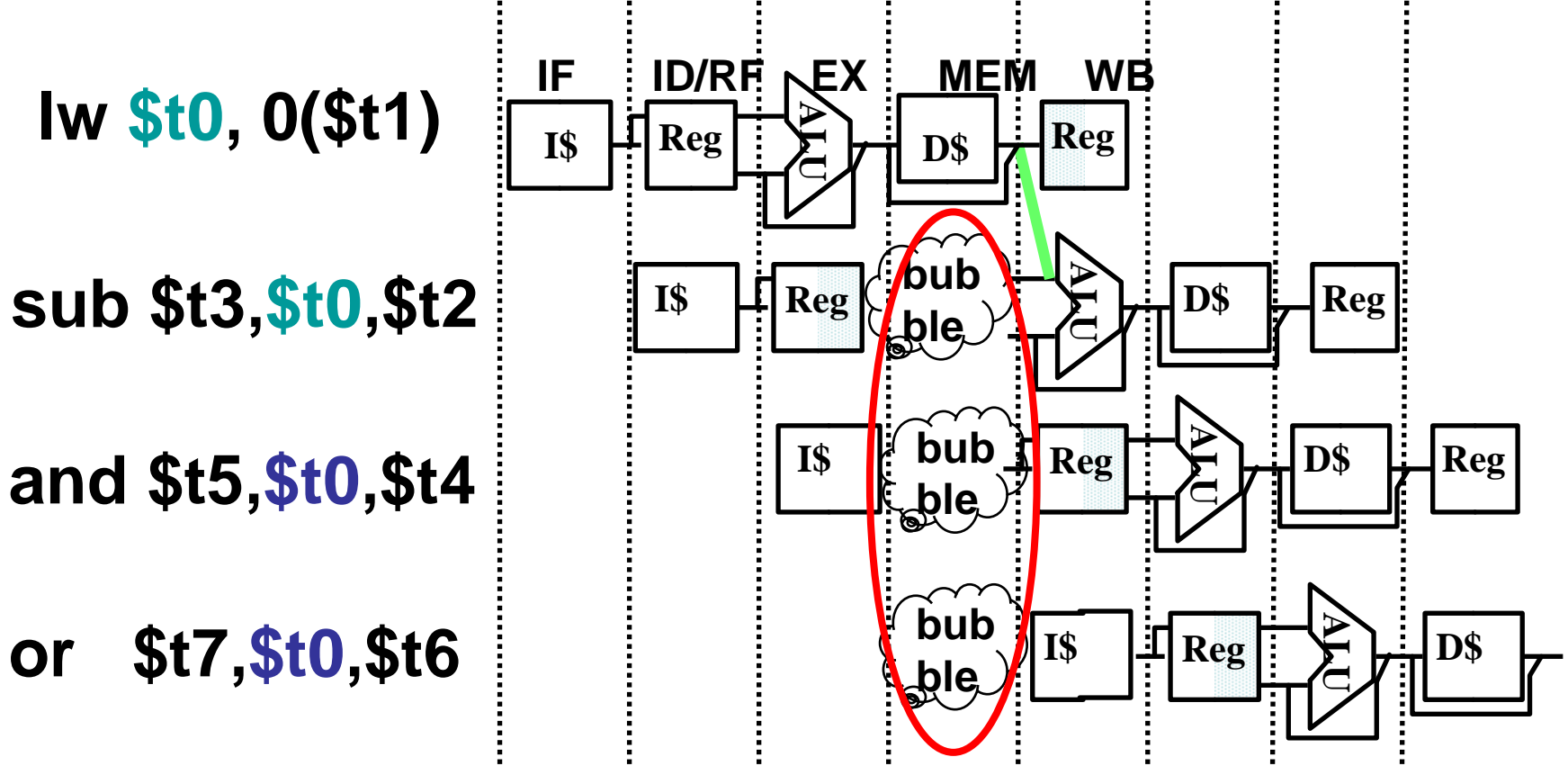

Calcolatori Elettronici IIPipeline - <sup>29</sup>

- Lo spazio per l'istruzione dopo un load èchiamato "load delay slot"
- Se l'istruzione usa il risultato del load, allora il controllo dovrà forzare uno stall per un ciclo.
- Non necessario se il traduttore inserisce nelloslot un'istruzione non dipendente dal load (reordering) → traduttore cosciente del<br>pipelining pipelining
- Anche se questo non fosse possibile, si può risolvere ugualmente il problema inserendo un NOP nello slot
	- **Links of the Company** Chi inserisce il NOP ?

Calcolatori Elettronici IIPipeline - <sup>30</sup>

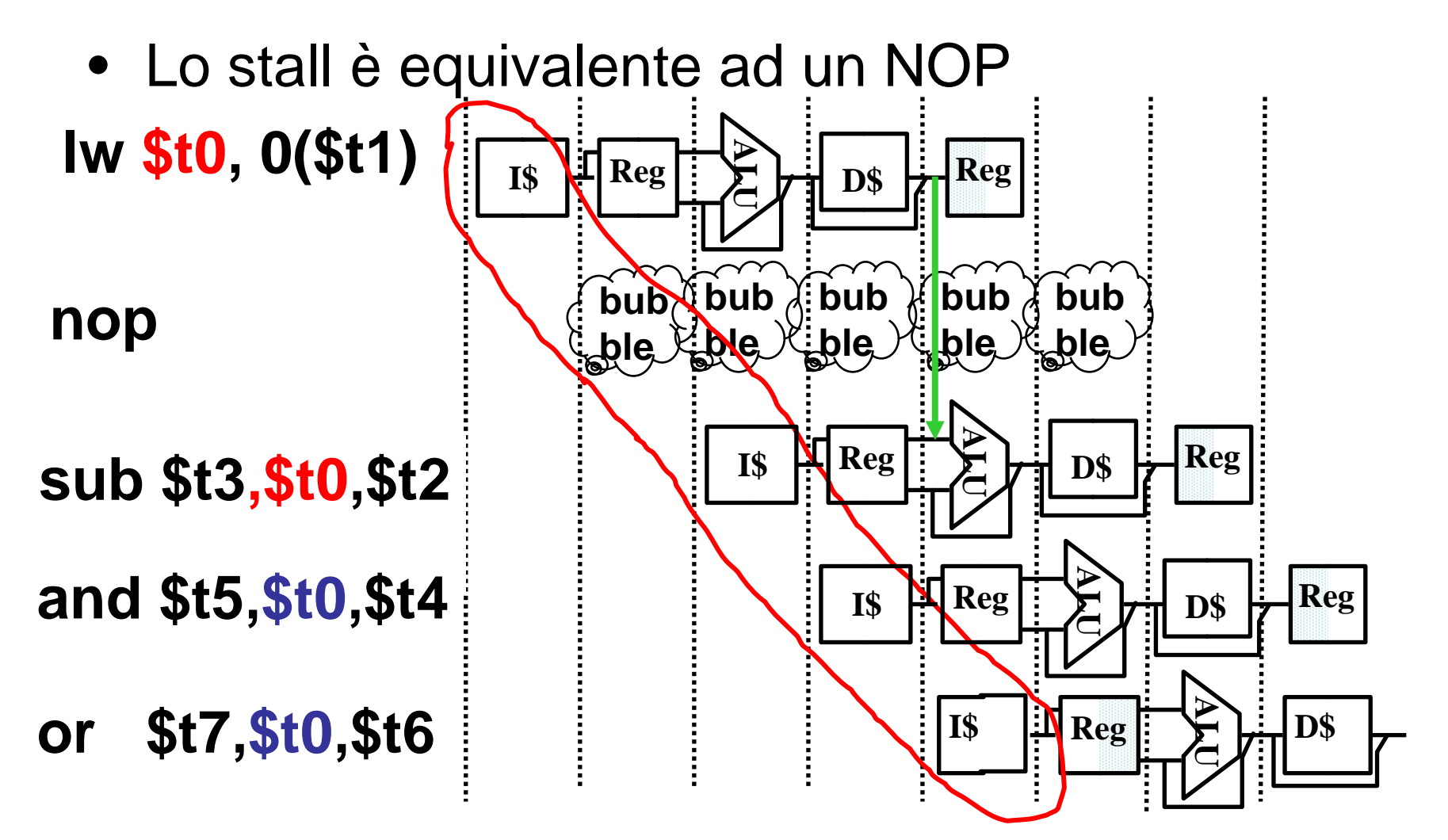

Calcolatori Elettronici IIPipeline - <sup>31</sup>

### **Nota storica**

- Il MIPS è stato il primo progetto di processore <sup>a</sup> non risolvere il load-use data hazard con interlock e stall
- Acronimo reale per il MIPS: Microprocessor without **Interlocked Pipeline Stages**

Calcolatori Elettronici IIPipeline - <sup>32</sup>

### **Alea di controllo: salto**

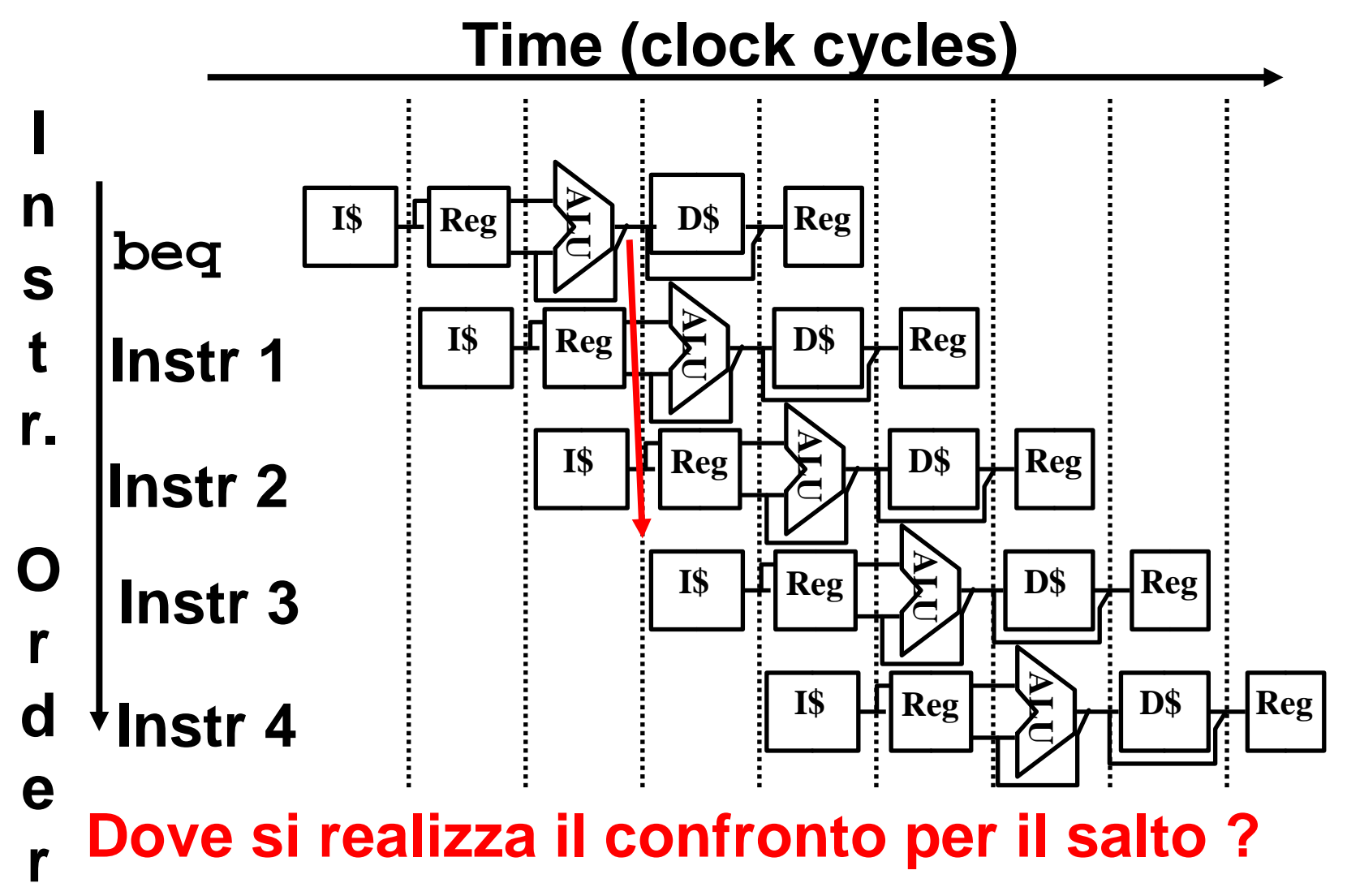

Calcolatori Elettronici IIPipeline - <sup>33</sup>

## **Alea di controllo: salto**

- L'unità per il confronto e la decisione è nel terzo stage (ALU stage)
	- and the state of the Quindi altre due istruzioni dopo il beq entrerannonel pipeline, quale che sia il risultato del confronto
- Comportamento (desiderato) del salto
	- – Se il confronto fallisce continua la normaleesecuzione
	- and the state of the Se il confronto è verificato, non eseguire altre istruzioni successive al salto e vai all'indirizzospecificato

Calcolatori Elettronici IIPipeline - <sup>34</sup>

## **Alea di controllo: salto. Soluzione <sup>1</sup>**

- Blocco del pipeline finchè il confronto non siastato realizzato
	- and the state of the Inserimento di NOP
	- – Conseguenza: i salti richiedono 3 cicli di clock (assumendo che il confronto si faccia nel 3°stage)

Calcolatori Elettronici IIPipeline - <sup>35</sup>

## **Alea di controllo: salto. Soluzione 2.1**

- Soluzione 2.1:
	- –Anticipazione del confronto al passo <sup>2</sup>
	- – Appena l'istruzione è decodificata, si può decidereimmediatamente e modificare il PC (se necessario)
	- – In questo modo entra solo un'istruzione nel pipeline
		- $\rightarrow$  necessario solo un NOP

Calcolatori Elettronici IIPipeline - <sup>36</sup>

## **Alea di controllo: salto. Soluzione 2.1**

• Inserimento di una bolla

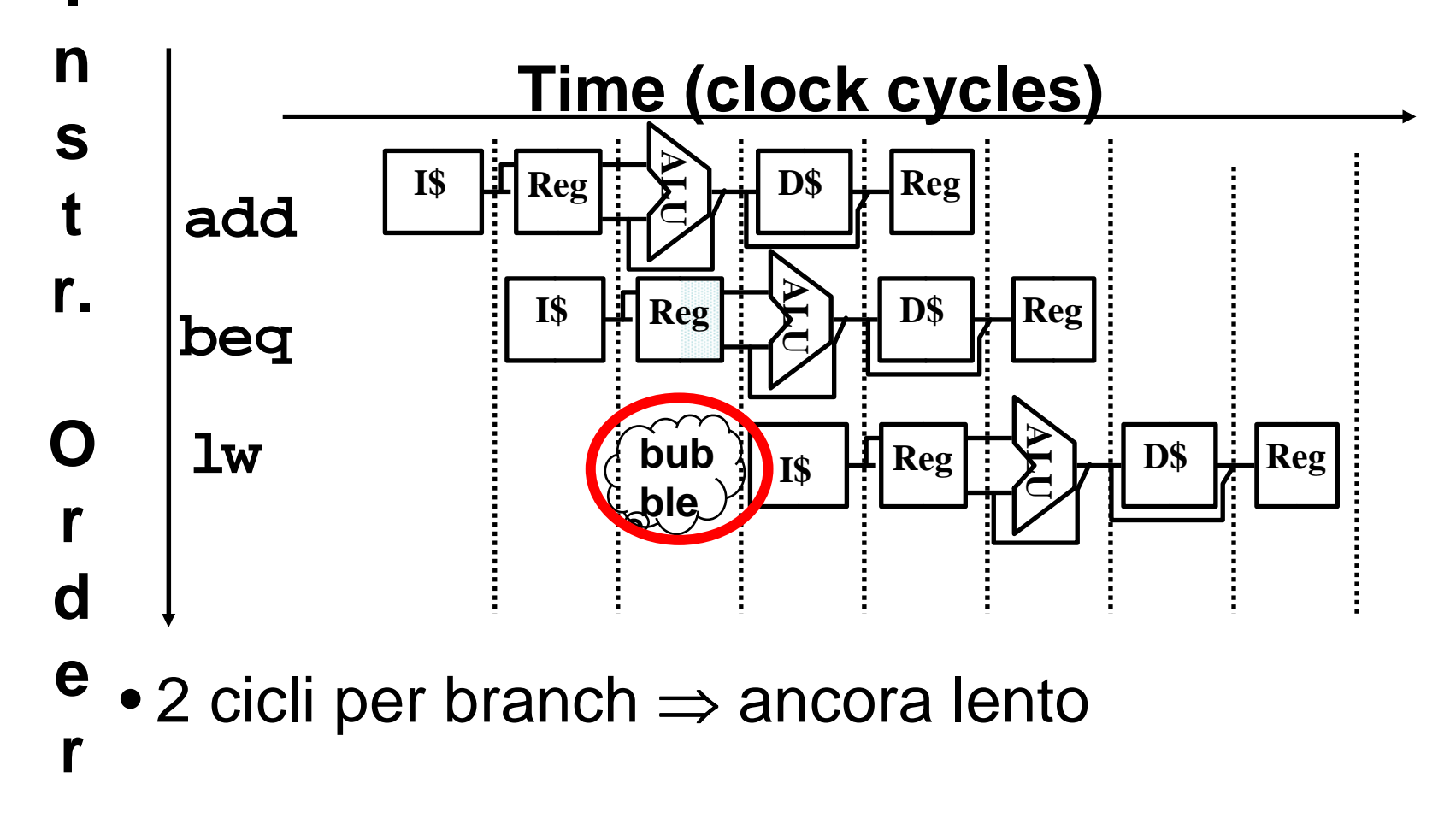

Calcolatori Elettronici IIPipeline - <sup>37</sup>

## **Alea di controllo: salto. Soluzione 2.2**

- Soluzione 2.2 (ridefinizione del salto)
	- – Vecchia definizione: in caso di salto, nessuna istruzione successiva al branch deve essereeseguita
	- and the state of the Nuova definizione: in ogni caso, viene eseguita l'istruzione che segue immediatamente il branch (definita branch-delay slot)
- Questo approccio viene definito"Delayed Branch"

Calcolatori Elettronici IIPipeline - <sup>38</sup>

## **Note sul Branch-Delay Slot**

- Caso peggiore
	- –Inserimento di un NOP nello slot
- Caso migliore
	- – È possibile trovare un'istruzione precedente al branch che possa essere posticipata al branch senza alterare il flusso di controllo (e dei dati)
	- **Links of the Company** Dipende dalle capacità del traduttore
- Anche i jump hanno un delay slot

#### **Esempio: Nondelayed vs. Delayed Branch**

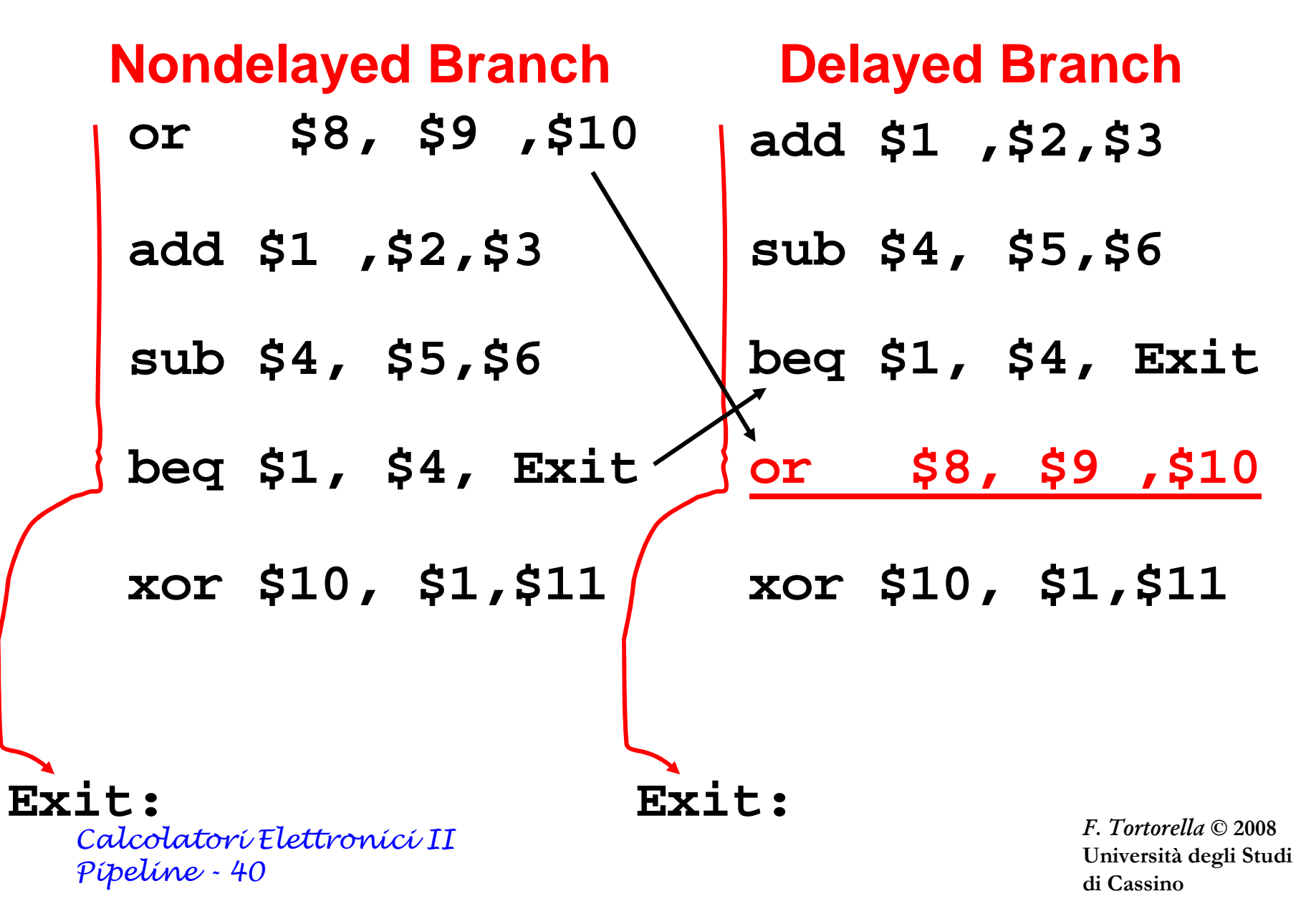